# SERVICE BULLETIN

COPYRIGHT© NISSAN NORTH AMERICA, INC.

Date

WT19-002 ITB19-018 August 8, 2019

Reference:

# 2018 Q50; TPMS LIGHT ON WITH DTC STORED

APPLIED VEHICLES: 2018 Q50 (V37)

#### IF YOU CONFIRM

Classification:

The Tire Pressure Monitor System (TPMS) light is ON with one or more of the following DTCs stored:

C1708 - [NO DATA] FL

C1709 - [NO DATA] FR

C1710 - [NO DATA] RR

C1711 - [NO DATA] RL

#### **ACTION**

- 1. Verify that the TPMS sensor associated with the stored DTC(s) is transmitting a signal with the Signal Tech II.
- 2. If transmitting, clear TPMS DTCs, turn the HVAC to maximum cool, and then road test the vehicle (see the specific conditions under steps 20 and 21 on page 6).
- 3. If a DTC is stored during the road test, replace the HVAC blower motor.

**IMPORTANT**: The purpose of ACTION (above) is to give you a quick idea of the work you will be performing. You MUST closely follow the entire SERVICE PROCEDURE as it contains information that is essential to successfully completing this repair.

Infiniti Bulletins are intended for use by qualified technicians, not 'do-it-yourselfers'. Qualified technicians are properly trained individuals who have the equipment, tools, safety instruction, and know-how to do a job properly and safely. NOTE: If you believe that a described condition may apply to a particular vehicle, DO NOT assume that it does. See your Infiniti retailer to determine if this applies to your vehicle.

### With the Signal Tech II, check all TPMS sensors for DTCs

- 1. Turn the Signal Tech II ON, select **TPMS Check**, and then select the vehicle model/year.
  - After the vehicle is selected, the screen will prompt you "Press tool against LF tire and press OK to activate".

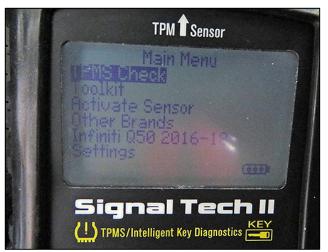

Figure 1

- 2. Position the Signal Tech II on the surface of the tire, indicated by the Signal Tech II.
  - Position where the valve stem is located as shown in Figure 2.
     NOTE: Do not hold against the metal wheel, as this can affect the performance of the tool.
- 3. With the tool held at a 0 to 15 degree angle to the tire, press and release the **OK** button to activate the sensor.
  - The Signal Tech II will display pressure at this wheel location, and then automatically ask for the next tire after a successful read.
  - The Signal Tech II will allow three (3) attempts to successfully read a TPMS sensor before displaying NO TPM FOUND. An "X" will be displayed along with an audible beep.

**IMPORTANT**: You will need to hold the tool steady until the test is completed.

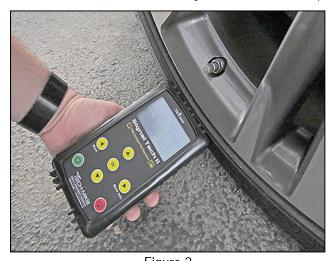

Figure 2

- 4. Repeat steps 2 and 3 as the Signal Tech II prompts you through each wheel position, and then proceed to step 5.
  - Once all 4 positions are activated, the Signal Tech II will scroll to the CON OBD box shown in Figure 3.

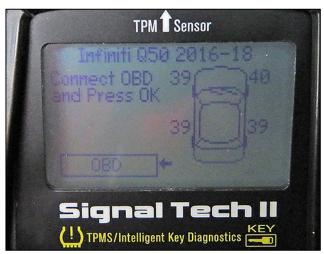

Figure 3

# Attach the Signal Tech II to the DLC and check for DTCs

- 5. Connect the OBD cable to the base of the Signal Tech II at the DB15 connection.
- 6. Connect the OBD cable to the DLC on the vehicle and turn the ignition to the ON position.

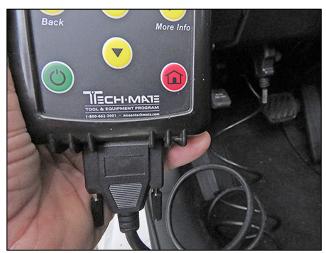

Figure 4

- 7. Once the Signal Tech II is connected, the tool will display COMMS. Press **OK** to continue.
  - The Signal Tech II will connect to the BCM, read the VIN, sensor IDs and check for TPMS DTCs.
  - DTCs related to a specific TPMS sensor will be displayed.
- 8. Press **OK** on the Signal Tech II.

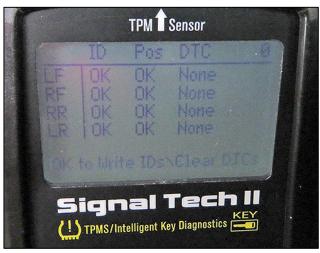

Figure 5

9. When the Signal Tech II displays "IDs Programmed & DTCs Cleared Successfully", press **OK** to print the audit report.

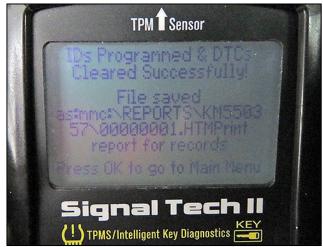

Figure 6

# Print the Signal Tech II File

- 10. Connect the USB cable to a PC.
- 11. With the tool still on, connect a USB cable to the Signal Tech II.
- 12. Open "My Computer" and locate the Signal Tech II at "Removable Disk (x:)"

  NOTE: The current vehicle report will be under "Removable Disk x:" with the name CURR\_REP.
- 13. Click on the reports folder to view saved reports by VIN number.
- 14. Locate the file with the vehicle's VIN.
- 15. Double click to open the file.

- 16. Complete the form (Figure 7) and then print it.
- 17. Attach a copy of the printed form to the repair order.

| Signal Tech<br>Serial Num.                                    |                                                   |                                       |                                                                                                    |                                                                                                    |                                                                                                    |                                                                                  |                                                                                                    |                      |                                                                                          |                                     |
|---------------------------------------------------------------|---------------------------------------------------|---------------------------------------|----------------------------------------------------------------------------------------------------|----------------------------------------------------------------------------------------------------|----------------------------------------------------------------------------------------------------|----------------------------------------------------------------------------------|----------------------------------------------------------------------------------------------------|----------------------|------------------------------------------------------------------------------------------|-------------------------------------|
| Vehicle Mak                                                   | ce Tested:                                        | Infinit                               | Q50                                                                                                    |                                                                                                    |                                                                                                    |                                                                                  |                                                                                                    |                      |                                                                                          |                                     |
| Report Prin                                                   | ted On: 4                                         | /3/201                                | 15:36:39                                                                                                    |                                                                                                    |                                                                                                    |                                                                                  |                                                                                                    |                      |                                                                                          |                                     |
| Test Perfor                                                   | rmed by:                                          | John Doe Jane Doe                     |                                                                                                    | Comments:                                                                                                   | Exampl                                                                                                    | e                                                                                |                                                                                                    |                      |                                                                                          |                                     |
| Owners Na                                                     | ame:                                              |                                       |                                                                                                    | =                                                                                                    |                                                                                                    |                                                                                  |                                                                                                    |                      |                                                                                          |                                     |
| License Pla                                                   | ate No:                                           | XXX-X>                                | X                                                                                                    |                                                                                                    |                                                                                                    |                                                                                  |                                                                                                    |                      |                                                                                          |                                     |
| Model and                                                     | Year:                                             | Vehicle                               | 201X                                                                                                    |                                                                                                    |                                                                                                    |                                                                                  |                                                                                                    |                      | ~                                                                                        |                                     |
| VIN:                                                          |                                                   | XXXX                                  | XXXXXXXXXXXX                                                                                                    | 1                                                                                                    |                                                                                                    |                                                                                  |                                                                                                    |                      |                                                                                          |                                     |
| Understand                                                    | and diag                                          | nose tr                               | cording to TIRE AN<br>ouble codes (DTCs<br>es that the TPMS is                                                              | ) according to                                                                                              | the app                                                                                                    | ropriate Elec                                                                    | tronic Servic                                                                                       |                      |                                                                                          | es.                                 |
| Understand<br>A Low Press                                     | and diag<br>sure DTC                              | nose tr<br>indicate                   | ouble codes (DTCs<br>es that the TPMS is                                                                                    | ) according to<br>operating no                                                                              | o the app<br>ormally a                                                                                                    | ropriate Elec<br>nd has detec                                                    | tronic Service<br>ted low tire                                                                      | pressure             | in one of the tire                                                                       | 9S.                                 |
| Understand<br>A Low Press<br>Wheel                            | and diag<br>sure DTC<br>Pressure                  | nose tr<br>indicate                   | ouble codes (DTCs<br>es that the TPMS is<br>Control-Unit ID Hea                                                             | ) according to<br>operating no<br>Control-Uni                                                               | o the appormally a                                                                                                    | ropriate Elec<br>nd has detec<br>Tool ID Hex                                     | tronic Service ted low tire properties.                                                             | Position             | in one of the tire                                                                       | уре                                 |
| Understand A Low Press Wheel Left Front                       | and diag<br>sure DTC<br>Pressure<br>39.3PSI       | nose tr<br>indicate<br>DTCs (<br>None | ouble codes (DTCs<br>es that the TPMS is<br>Control-Unit ID Hex<br>6D662021                                                 | ) according to<br>operating no<br>Control-Unit                                                              | o the app<br>prmally a<br>it ID Dec<br>9441                                                                                                    | ropriate Elec<br>nd has detec<br>Tool ID Hex<br>6D662021                         | tronic Service<br>ted low tire proof ID Dec<br>1835409441                                           | Position<br>OK       | Sensor 1 4096 Manchester                                                                 | ype<br>433 MHzFM                    |
| Understand A Low Press Wheel Left Front Right Front           | Pressure 39.3PSI 39.8PSI                          | DTCs ( None                           | couble codes (DTCs<br>es that the TPMS is<br>Control-Unit ID Hea<br>6D662021<br>6D662022                                    | ) according to<br>operating no<br>Control-Unit<br>1835409                                                   | o the app<br>prmally a<br>it ID Dec<br>9441<br>9442                                                                                                    | ropriate Elec<br>nd has detec<br>Tool ID Hex<br>6D662021<br>6D662022             | tronic Service low tire problem 1835409441                                                          | Position OK OK       | Sensor 1 4096 Manchester 4096 Manchester                                                 | ype<br>433 MHzFM<br>433 MHzFM       |
| Wheel Left Front Right Front                                  | Pressure 39.3PSI 39.8PSI 39.1PSI                  | DTCs ( None None                      | couble codes (DTCs<br>es that the TPMS is<br>Control-Unit ID Hea<br>6D662021<br>6D662022<br>6D662025                        | ) according to<br>operating no<br>c Control-Uni<br>1835409<br>1835409                                       | o the app<br>prmally a<br>it ID Dec<br>9441<br>9442                                                                                                    | ropriate Elec<br>nd has detec<br>Tool ID Hex<br>6D662021<br>6D662022<br>6D662025 | tronic Service de low tire problem 10 Dec 1835409441 1835409442 1835409445                          | Position OK OK OK    | Sensor 1 4096 Manchester 4096 Manchester 4096 Manchester                                 | 433 MHzFM<br>433 MHzFM<br>433 MHzFM |
| Wheel Left Front Right Front Right Rear Left Rear             | Pressure 39.3PSI 39.1PSI 39.3PSI                  | DTCs (None None None None None        | couble codes (DTCs<br>es that the TPMS is<br>Control-Unit ID Hea<br>6D662021<br>6D662022<br>6D662025<br>6D66202F            | ) according to<br>coperating no<br>x Control-Uni<br>1835409<br>1835409<br>1835409                           | o the appormally a of the primally a of the pec of the pec of the | Tool ID Hex<br>6D662021<br>6D662025<br>6D66202F                                  | Tool ID Dec<br>1835409441<br>1835409445<br>1835409445                                               | Position OK OK OK OK | Sensor 1 4096 Manchester 4096 Manchester 4096 Manchester 4096 Manchester 4096 Manchester | 433 MHzFM<br>433 MHzFM<br>433 MHzFM |
| Wheel Left Front Right Front Right Rear Left Rear             | Pressure 39.3PSI 39.8PSI 39.1PSI 39.3PSI shown in | DTCs (None None None actual volay In  | couble codes (DTCs es that the TPMS is control-Unit ID Hes 6D662021 6D662022 6D662025 6D66202F wheel position as formation: | ) according to<br>coperating no<br>x Control-Uni<br>1835409<br>1835409<br>1835409                           | o the appormally a of the primally a of the pec of the pec of the | Tool ID Hex<br>6D662021<br>6D662025<br>6D66202F                                  | Tool ID Dec<br>1835409441<br>1835409445<br>1835409445                                               | Position OK OK OK OK | Sensor 1 4096 Manchester 4096 Manchester 4096 Manchester 4096 Manchester 4096 Manchester | 433 MHzFM<br>433 MHzFM<br>433 MHzFM |
| Wheel Left Front Right Front Right Rear Left Rear *DTCs are s | Pressure 39.3PSI 39.8PSI 39.1PSI 39.3PSI shown in | DTCs (None None None actual volay In  | couble codes (DTCs es that the TPMS is control-Unit ID Hes 6D662021 6D662022 6D662025 6D66202F wheel position as formation: | ) according to<br>coperating no<br>Control-Uni<br>1835409<br>1835409<br>1835409<br>1835409<br>und by the to | o the appormally a of the primally a of the pec of the pec of the | Tool ID Hex<br>6D662021<br>6D662025<br>6D66202F                                  | Tool ID Dec<br>1835409441<br>1835409442<br>1835409445<br>1835409445<br>1835409455<br>sates for tire | Position OK OK OK OK | Sensor 1 4096 Manchester 4096 Manchester 4096 Manchester 4096 Manchester 4096 Manchester | 433 MHzFM<br>433 MHzFM<br>433 MHzFM |

Figure 7

18. Confirm that each TPMS sensor is transmitting a tire pressure.

**NOTE**: Tire pressures can be found in the second column of the form that was just printed.

- YES, all TPMS sensors are transmitting a pressure: Proceed to step 20.
- NO, not all of the TPMS sensors are transmitting a pressure: This bulletin does not apply. Refer to the ESM for further diagnostic information.
- 19. Erase the stored TPMS DTC(s).

- 20. Turn the air conditioning ON and to the following settings:
  - Maximum cold
  - Recirculate
  - Face mode
  - Maximum fan speed
- 21. Drive the vehicle at 25 MPH or more for 3 minutes, and then drive the vehicle at any speed for 10 minutes.
  - Is DTC C1708, C1709, C1710 or C1711 stored?

**YES**: Proceed to step 22.

**NO:** This bulletin does not apply. Refer to the Electronic Service Manual (ESM) for further diagnostic information.

- 22. Replace the HVAC blower with one from the Parts Information section on page 7.
  - Refer to the ESM for the procedure to replace the HVAC blower:
  - Refer to the ESM for the procedure to replace the HVAC blower: VENTILATION, HEATER AIR CONDITIONER > VENTILATION SYSTEM > REMOVAL AND INSTALLATION > BLOWER UNIT -BLOWER MOTOR.

# PARTS INFORMATION

| DESCRIPTION     | PART NUMBER | QUANTITY |
|-----------------|-------------|----------|
| Blower Assembly | 27200-4GF1B | 1        |

# **CLAIMS INFORMATION**

Submit a Primary Part (PP) type line claim using the following claims coding:

| DESCRIPTION                 | PFP | OP CODE | SYM | DIA | FRT     |
|-----------------------------|-----|---------|-----|-----|---------|
| TPMS Diagnosis/Blower Motor | (1) | PX87AA  | HC  | 32  | 2.2 (2) |

- (1) Reference the electronic parts catalog and use the Front Blower Motor (27200-\*\*\*\*) as the Primary Failed Part (PFP).
- (2) The FRT allows adequate time to access DTC codes. No other diagnostic procedures subsequently required. Do Not claim any other diagnostic operation codes with this claim.

# **AMENDMENT HISTORY**

| PUBLISHED DATE | REFERENCE | DESCRIPTION                 |
|----------------|-----------|-----------------------------|
| August 8, 2019 | ITB19-018 | Original bulletin published |

7/7

ITB19-018